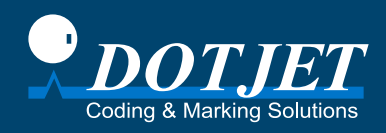

## **Impressora a jacto de tinta Dotjet**

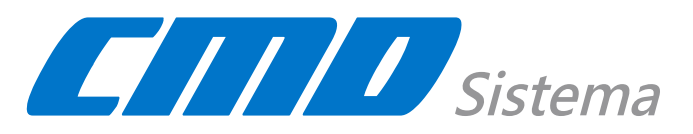

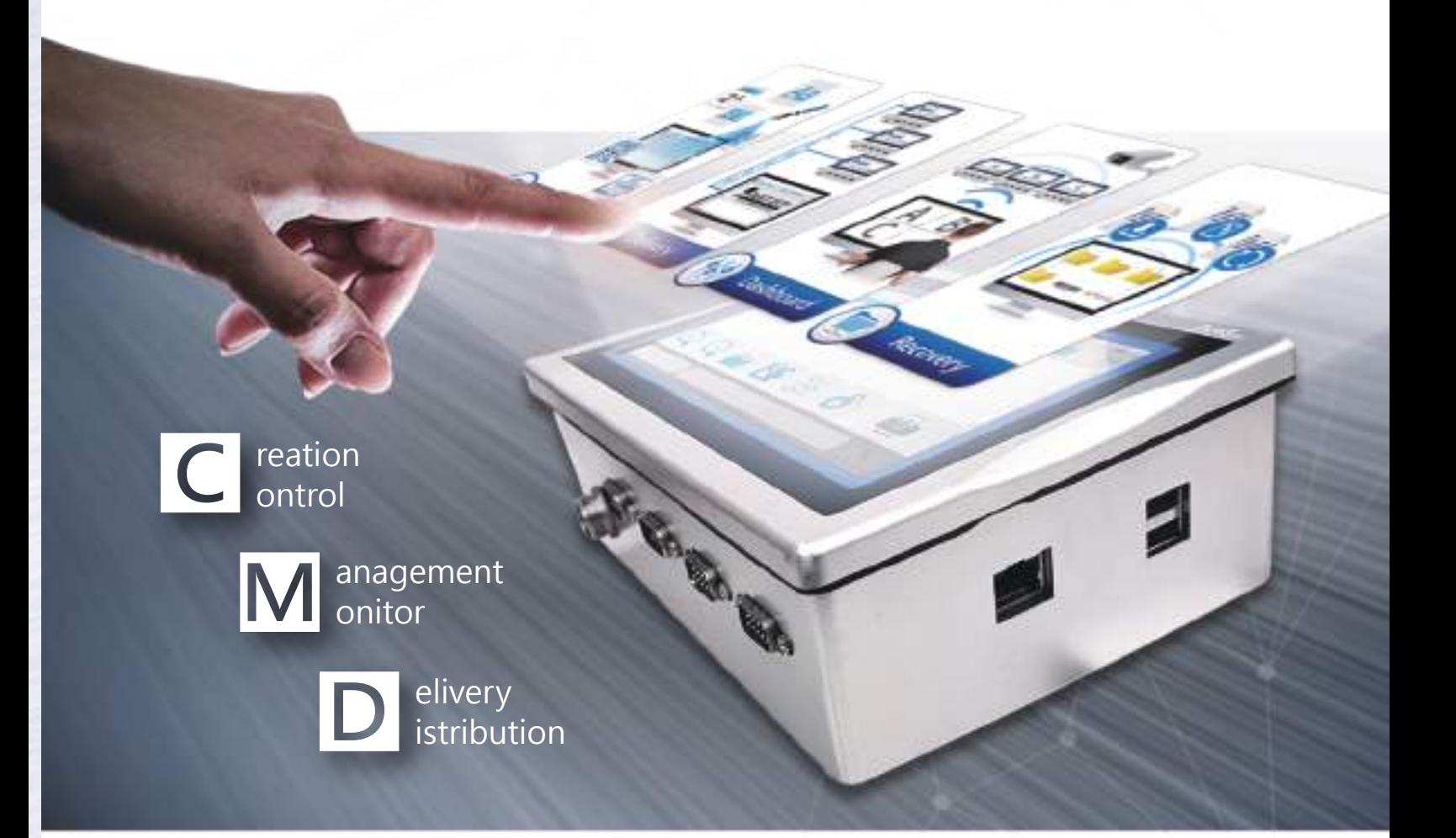

O sistema CMD é um desenvolvimento inovador e revolucionário para centralizar as operações das impressoras a jacto de tinta. Através de uma rede simples, estrutura de dispositivos e múltiplas funções de software, o processo de utilização de impressoras de jacto de tinta, tais como a criação e edição de ficheiros de impressão, gestão, entrega e backup de ficheiros, é muito mais fácil do que antes.

## **Características do Características do sistema CMD sistema CMD**

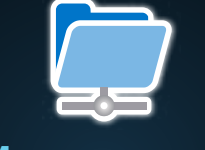

### **Management**

Gerir e organizar ficheiros de impressão num PC é muito mais eficiente do que armazenar numerosos ficheiros numa impressora a jacto de tinta.

## **Creation**

Criação de ficheiros de impressão a partir de um PC de escritório em vez de operar uma impressora de jacto de tinta individual ao lado de uma linha de produção.

## **Sistema CMD**

**Gerir trabalhos de impressão de forma eficiente**

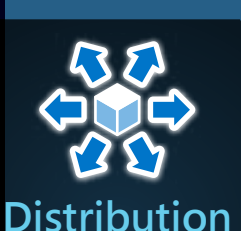

Distribuir e organizar os trabalhos de impressão a cada impressora conectada remotamente a partir de um PC de forma eficiente.

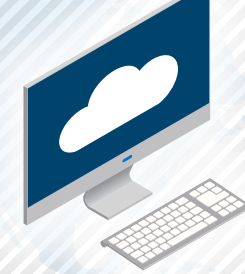

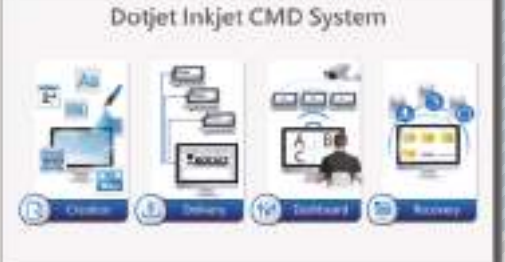

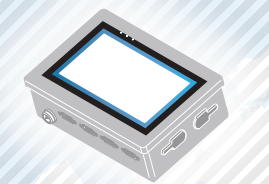

#### PC IMPRESSORIA A CONTRACTO DE TINTA A PERSONA A jacto de tinta

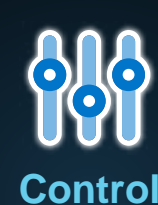

Controle da alteração dos modelos de impressão e edição do conteúdo a partir de uma plataforma.

Servidor CMD

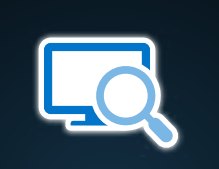

### **Monitoring**

Monitorização de todo o estado de impressão das impressoras de jacto de tinta ligadas à distância a partir de um PC ou de um smartphone.

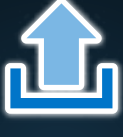

### **Delivery**

Entrega de ficheiros de impressão através da Rede Local a partir do PC para cada impressora a jacto de tinta.

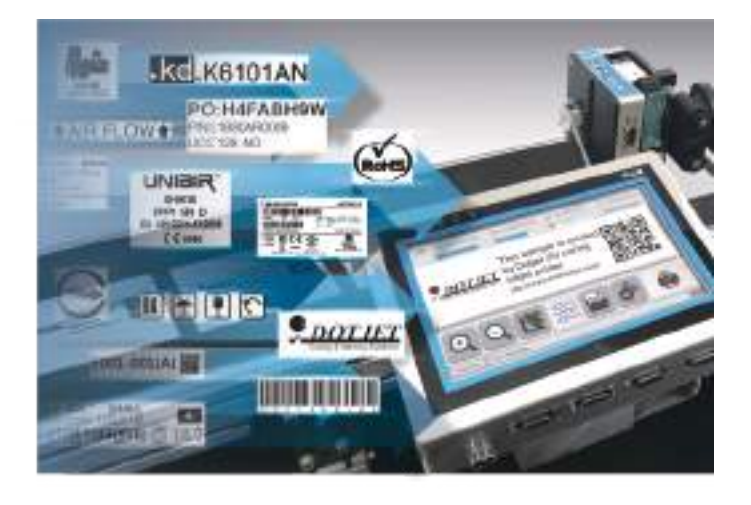

#### **▌As coisas à volta de uma impressora a jacto de tinta**

Ao discutir a eficiência de impressão de uma impressora automática a jacto de tinta, as coisas mais mencionadas são o seu estado de impressão, desempenho, custo de impressão unitário e estabilidade, que são avaliados após premir o botão de arranque.

Os utilizadores também se preocupam com a conveniência e correcção da preparação, que deve ser feita manualmente: editar, alterar, distribuir, gerir, e fazer cópias de segurança dos ficheiros de impressão. A Dotjet desenvolveu o sistema CMD para gerir a preparação de forma mais fácil e eficiente. Não há mais preocupações sobre a possibilidade de um operador de impressora sem formação cometer erros.

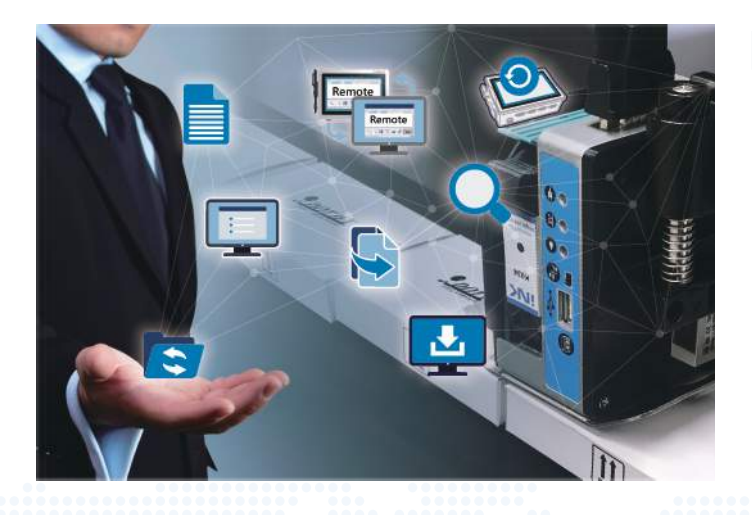

#### **▌O que é o Sistema CMD?**

Teme que um operador de impressão possa cometer erros e causar erros de codificação e de marcação? O sistema CMD fornece soluções para ajudar os utilizadores a gerir e controlar os trabalhos de impressão de forma eficiente.

Os utilizadores podem operar o sistema CMD com um computador, teclado, e rato no seu escritório para criar ficheiros de impressão sem esforço e rapidamente duplicar ficheiros para qualquer impressora de jacto de tinta conectada. Com o sistema CMD, os trabalhos de impressão podem ser geridos e controlados de forma eficiente.

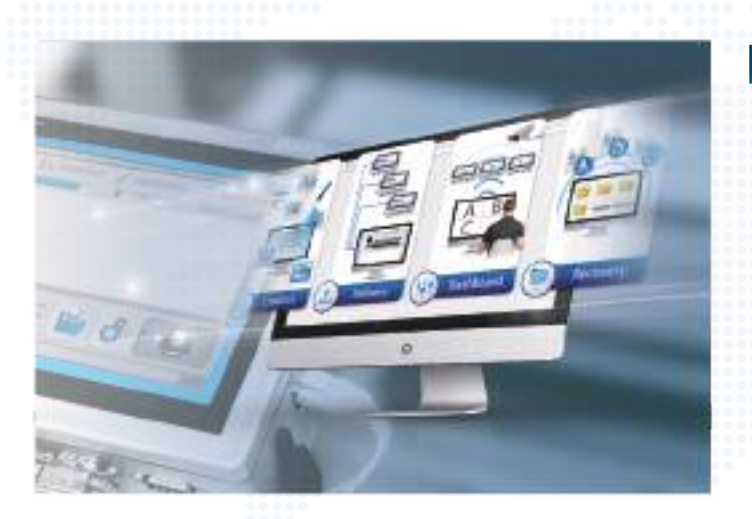

#### **▌A Ligação ao Sistema CMD**

A impressora Dotjet tem incorporado software, DotWare QT, para manter a interface que permite a ligação ao sistema CMD. Com poucos passos para instalar e configurar um sistema CMD, as pequenas e médias empresas podem começar a experimentar a conveniência de um sistema CMD sem uma estrutura de rede complicada.

## **Instalação fácil**

Em vez de configurar uma rede complexa numa fábrica, basta seguir alguns passos para concluir a instalação do sistema CMD. Depois, pode desfrutar da comodidade de utilizar o sistema CMD para gerir as impressoras de jato de tinta e os trabalhos de impressão.

#### Hardware (Servidor CMD)

A Dotjet já completou as principais configurações do Servidor CMD antes do envio. Os utilizadores só precisam de ligar a fonte de alimentação ao Servidor CMD e operar o software CMD para configurar a ligação às impressoras a jacto de tinta.

#### Software (Sistema CMD)

O software CMD gere as impressoras de jato de tinta, simplificando a organização dos trabalhos de impressão, evitando erros e permitindo o controlo remoto dos trabalhos de impressão de todas as impressoras a partir de um escritório remoto.

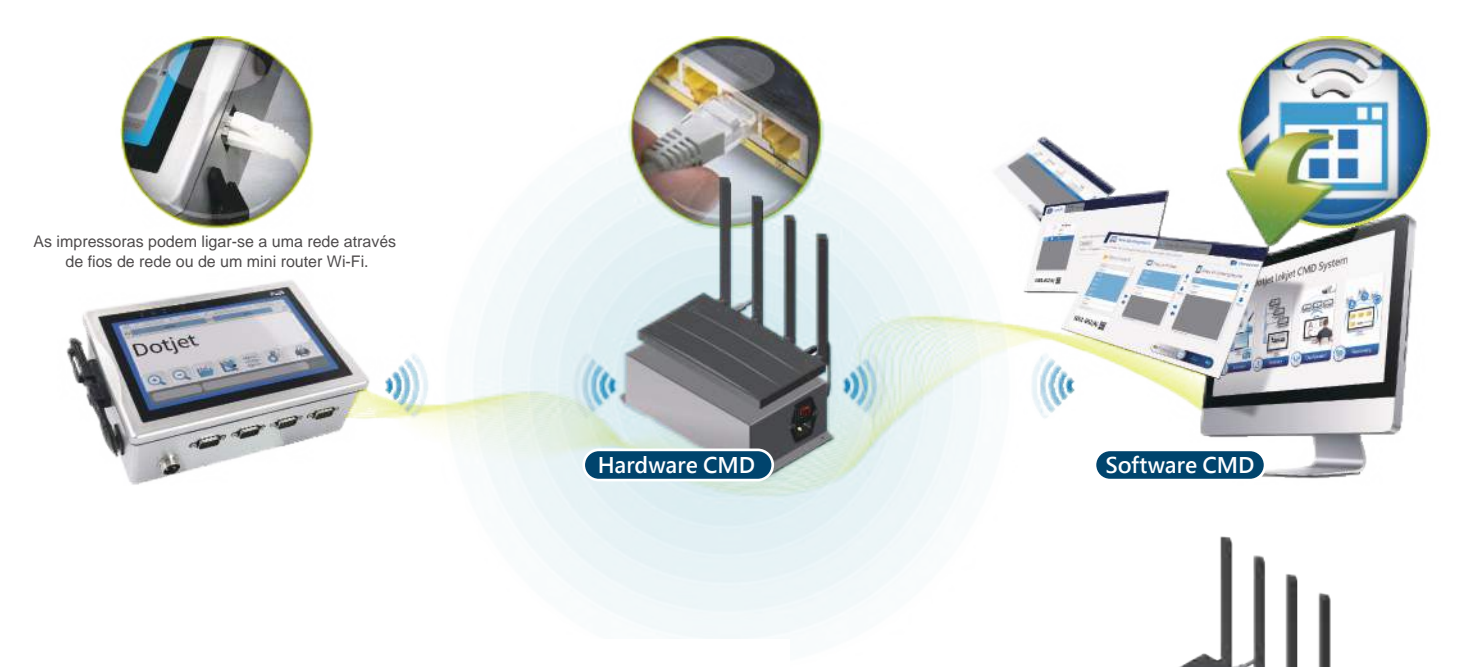

## **Servidor CMD**

CMD Server é um servidor privado em nuvem com software incorporado que monitoriza, gere, e altera trabalhos de impressão. Os ficheiros são armazenados na nuvem privada quando o sistema CMD os entrega a partir de um PC a impressoras a jacto de tinta. O Servidor CMD pode restaurar ficheiros rapidamente quando os utilizadores necessitam deles.

Um kit de router é montado como uma ponte entre a rede de PC e as impressoras. Ligar um cabo de rede e um cabo de alimentação ao Servidor CMD e ligar a alimentação. Em seguida, o CMD Server ligar-se-á automaticamente às impressoras a jacto de tinta Dotjet. São necessários apenas alguns minutos para completar o ambiente de operação do sistema CMD.

## **O que o CMD \\\\\ pode fazer \\\\\**

Criando mensagens de impressão, ajustando parâmetros de impressão, e verificando a correcção do ficheiro, esta preparação antes de iniciar a impressão automática por jacto de tinta é complicada e tem tolerância de erro zero. O sistema Dotjet CMD simplifica este trabalho com eficiência.

## Problemas que poderá ter ao operar

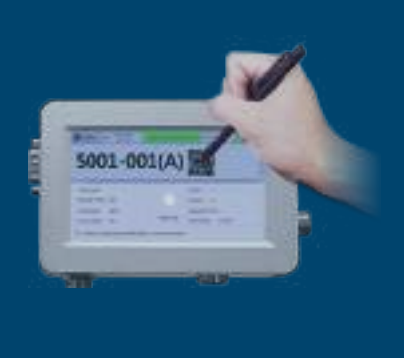

Para criar e editar mensagens de impressão com um pequeno ecrã táctil.

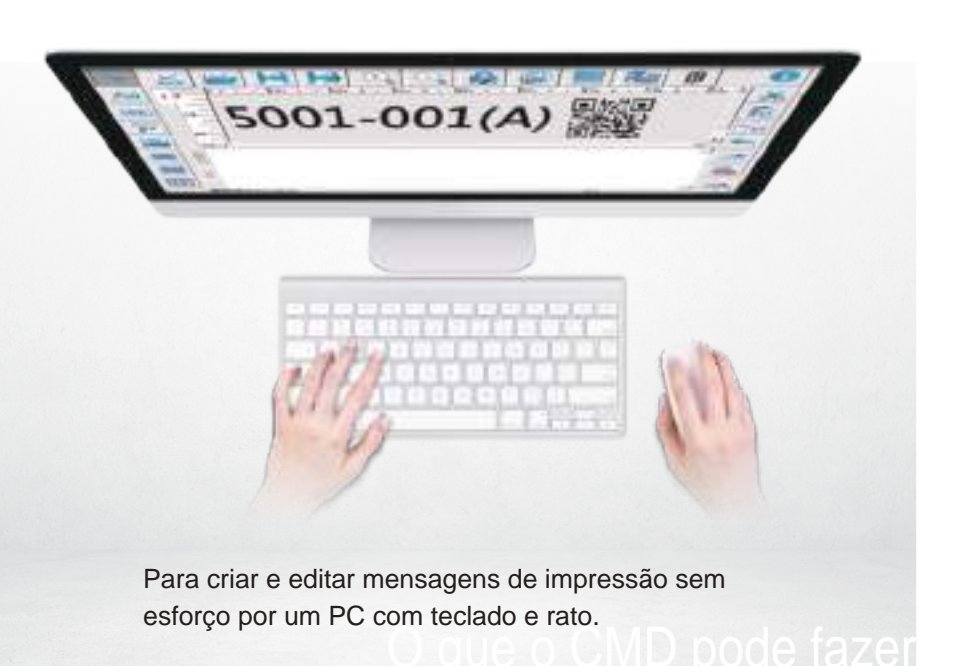

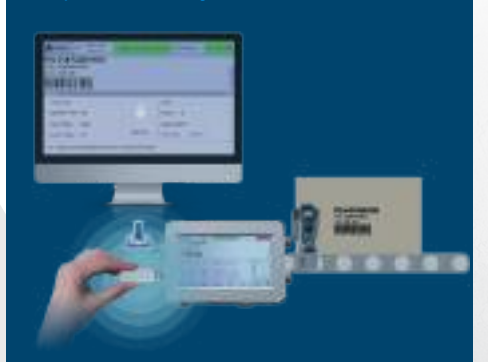

Embora exista software de versão PC para editar mensagens de impressão para algumas impressoras a jacto de tinta, os ficheiros devem ser transferidos de uma pen USB para impressoras.

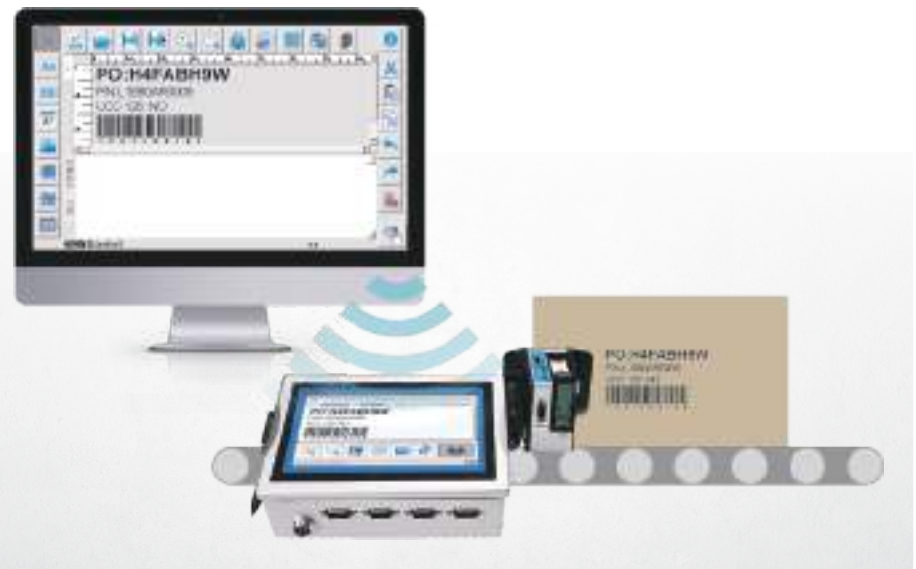

O sistema Dotjet CMD pode atribuir trabalhos de impressão a partir de um PC a impressoras que estão ligadas via Ethernet, e depois iniciar a impressão por função de controlo remoto.

# **Gestão da Impressão**

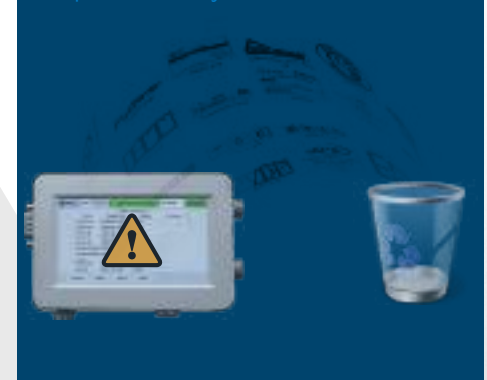

Os ficheiros de impressão armazenados numa impressora podem ter desaparecido devido a falha da máquina.

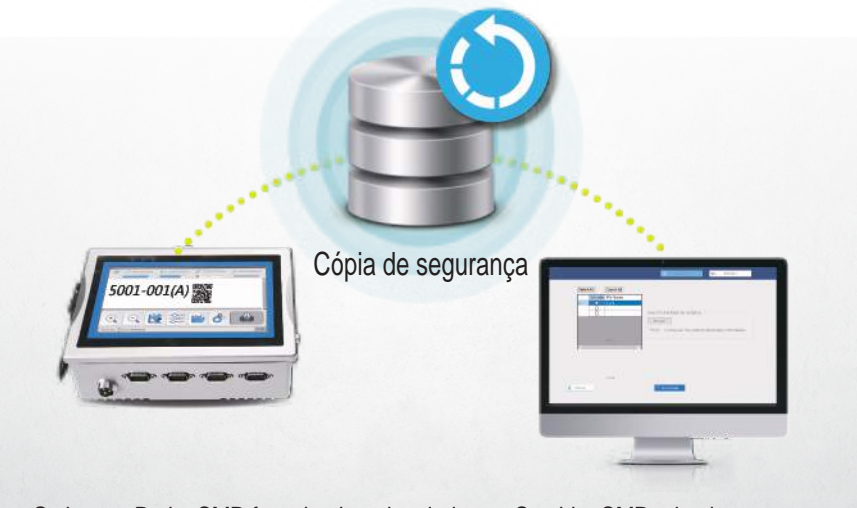

O sistema Dotjet CMD faz o backup dos dados no Servidor CMD privado enquanto entrega os trabalhos de impressão às impressoras. Pode restaurar os ficheiros para uma impressora em qualquer altura, se os utilizadores precisarem deles.

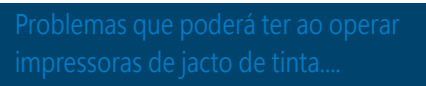

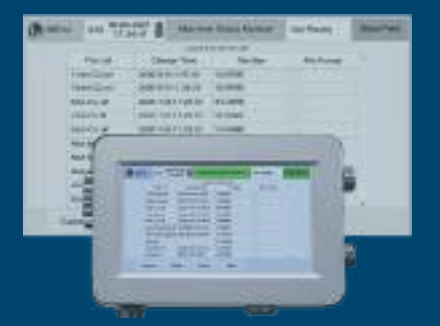

Torna-se difícil gerir muitos trabalhos de impressão que tenham sido armazenados num controlador de impressora. Os utilizadores têm dúvidas sobre a sua conservação ou eliminação. Portanto, seleccionar o ficheiro correcto a partir de um controlador de impressora não é fácil.

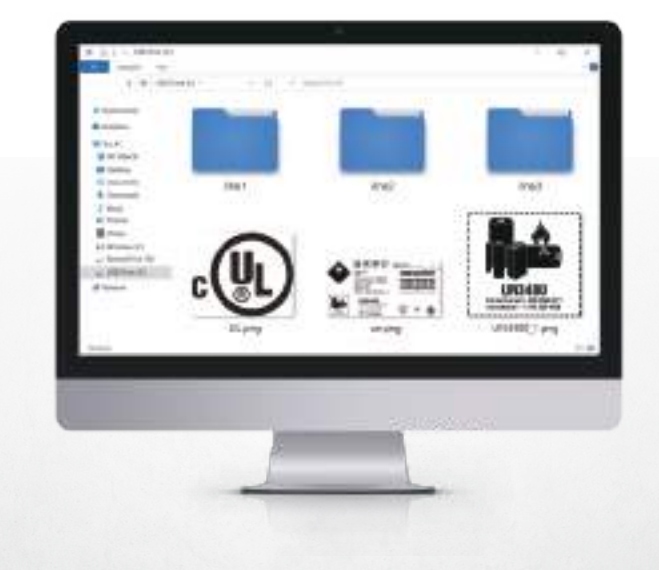

Com o sistema Dotjet CMD e gestão de ficheiros adequada, os utilizadores podem pré-visualizar o ficheiro directamente do seu PC, e depois seleccionar facilmente os ficheiros de impressão correctos.

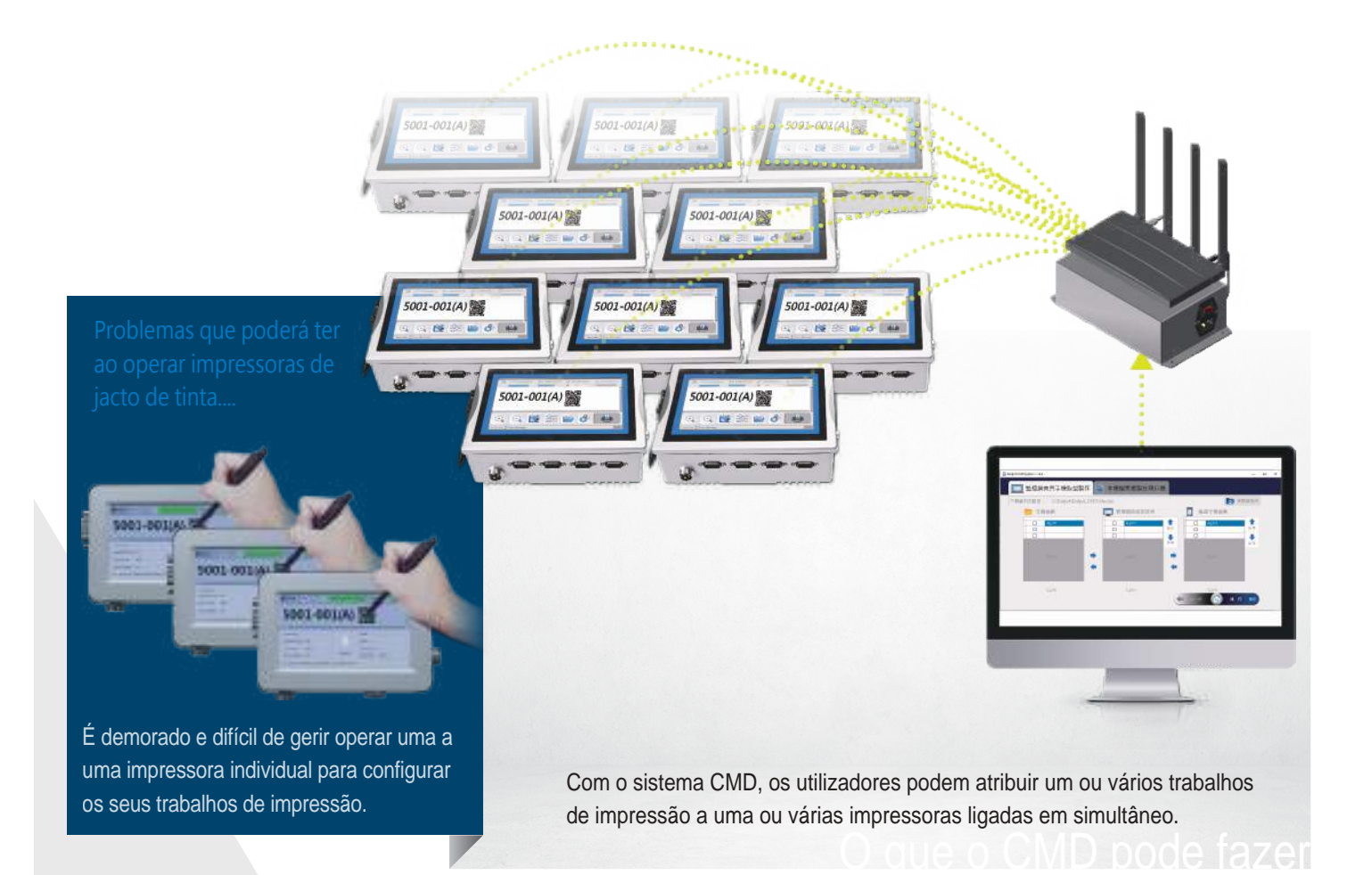

5001-001(A) **WARDER ALL ARRANGEMENTS** 001-001(A) Problemas que poderá ter ao operar 0001-000119 BB Iniciar / Parar Impressão O sistema Dotjet CMD pode ligar um botão sem fios para iniciar ou parar a impressão e accionar a luz indicadora. Pode recear-se que ...Um operador de impressora possa cometer erros Quando a frequência de mudança de trabalhos de impressão porque não está familiarizado com o é baixa, o supervisor pode mudar os trabalhos de impressão de forma eficiente funcionamento de uma impressora e rápida com um PC de escritório com antecedência. Tudo o que um operador com o seu pequeno ecrã táctil. de impressora faz é premir o botão para iniciar ou parar a impressão.

Problemas que poderá ter ao operar impressoras de jacto de tinta....

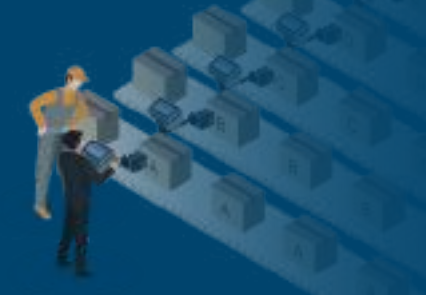

Um supervisor deve dirigir-se à linha de produção para verificar o estado de impressão ou para operar a impressora no local.

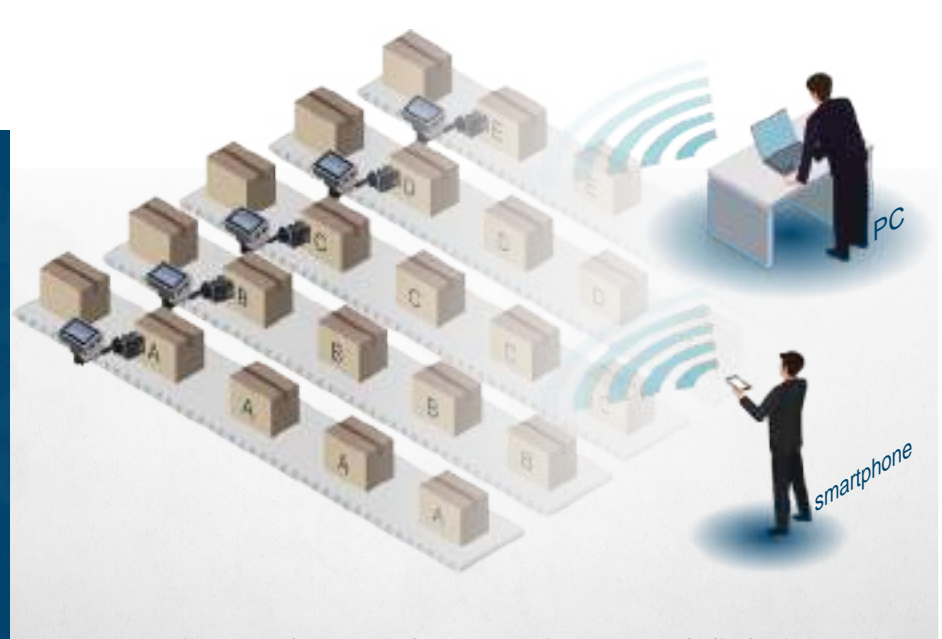

O que o CMD pode fazer Os supervisores podem controlar e operar impressoras à distância a partir de um PC ou de um smartphone. Além disso, podem verificar o estado de impressão e acorrecção do conteúdo das mensagens de impressão.

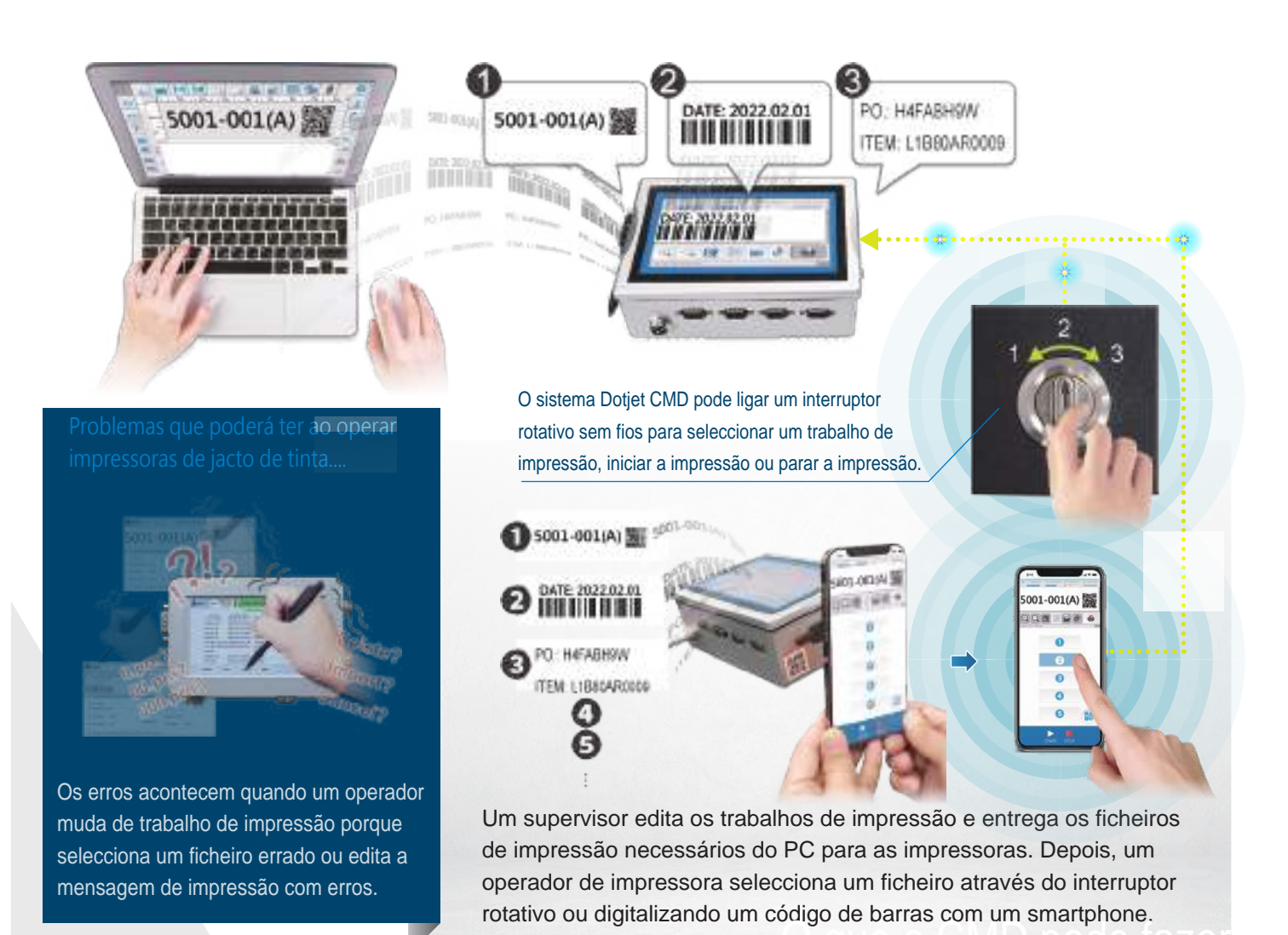

## **Mais um passo para a inovação**

**Uma impressora automática a jacto de tinta só funciona depois de os seres humanos prepararem a entrada de mensagens e a configuração dos parâmetros de impressão. A Dotjet CMD traz inovação para alterar a rotina antes de iniciar a impressão a jacto de tinta.**

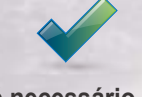

**Não é necessário um operador de impressora a jacto de tinta com formação especial.**

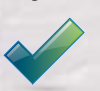

**O erro de codificação e de marcação é evitado.**

**Não são necessárias instalações complexas e custos elevados.**

## **Apoios da Dotjet**

A instalação e o funcionamento do sistema CMD são diferentes do funcionamento das impressoras a jacto de tinta. A Dotjet fornece múltiplos recursos para permitir aos utilizadores compreender e aprender rapidamente como utilizar o sistema CMD.

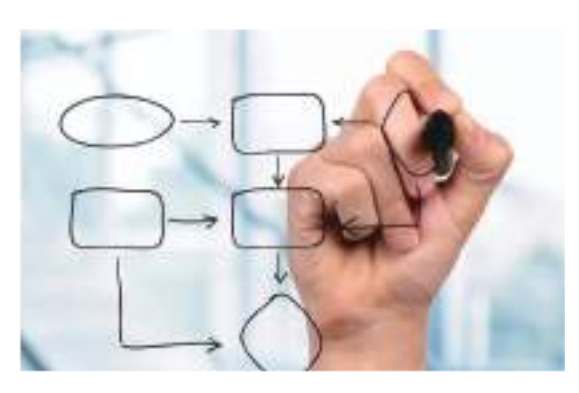

Uma ilustração clara com uma explicação ajuda os utilizadores a construir o conceito primário de instalação de CMD.

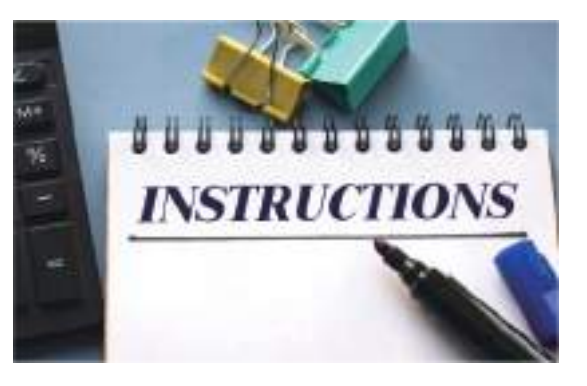

Instruções com detalhes permitem aos utilizadores completar a instalação passo a passo, sem qualquer dúvida.

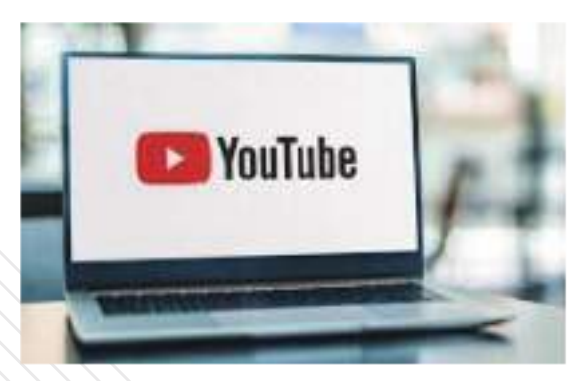

Pequenos vídeos das etapas vitais da instalação

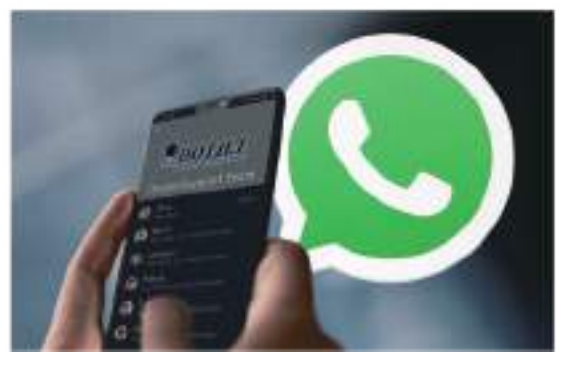

Através de um grupo de comunicação social (WhatsApp) com a Dotjet FAE e a equipa de engenheiros de software, a Dotjet fornece assistência atempada quando o agente da Dotjet instala um sistema CMD.

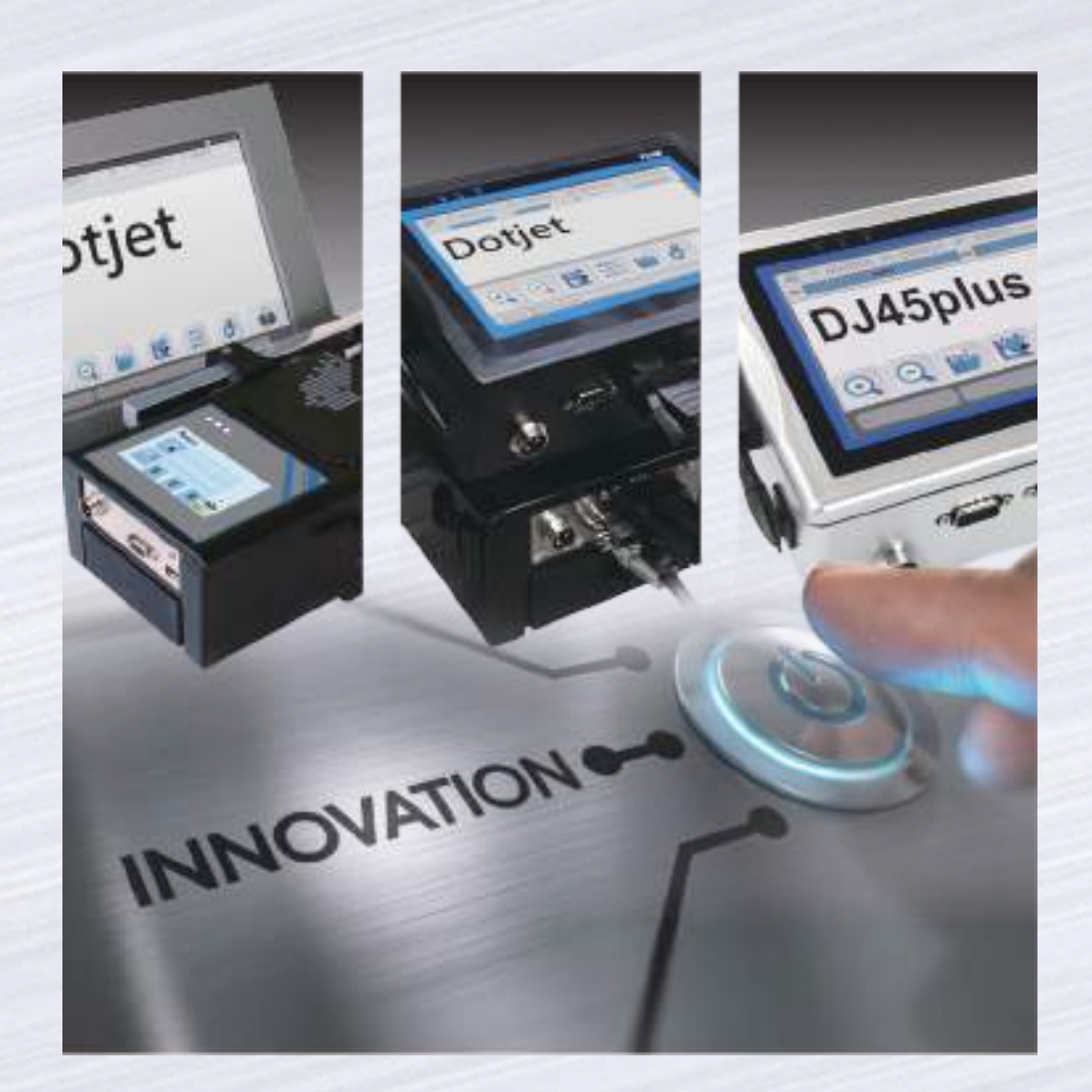

 $\textbf{Dotjet Inc.} \qquad \qquad \begin{array}{c} \textcircled{6} \begin{array}{c} \text{www.dotjet.com} \ \textbullet \text{www.dotjet.com} \end{array} \begin{array}{c} \textcircled{7} \end{array} \begin{array}{c} \text{info@dotjet.com} \end{array} \begin{array}{c} \text{t} \begin{array}{c} +886\text{ 4 2338 7066} \end{array} \end{array} \end{array}$ **X** info@dotjet.com